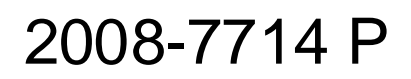

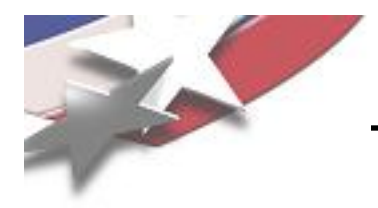

# **Maintaining the Stability of Trilinos Dev**

# **Stable vs Experimental Code**

# **Roscoe A. Bartlett http://www.cs.sandia.gov/~rabartl/**

## **Department of Optimization & Uncertainty Estimation**

**Sandia National Laboratories**

# **Trilinos User Group Meeting, October 23, 2008**

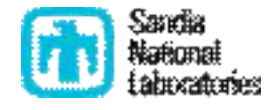

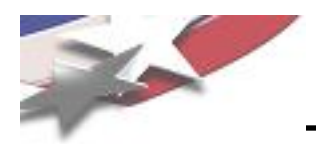

- Support deep stacks of vertically integrated Trilinos packages with production APPs
	- Algorithm Integration Project
	- Many others ...
- Support tighter coupling and co-development with production APPs
	- SIERRA toolkit packages (STK\_Mesh, STK\_IO, ...)
	- Replace SIERRA framework code with Trilinos code (Teuchos::ParameterList, ...)
- Support more frequent, safer, higher quality, lower risk releases of Trilinos
- Improve overall development productivity and software quality

See:

Trilinos/doc/DevGuide/TrilinosSoftwareEngineeringImprovements.doc

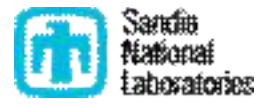

# **Challenges of APP + Trilinos Release and Dev Integration**

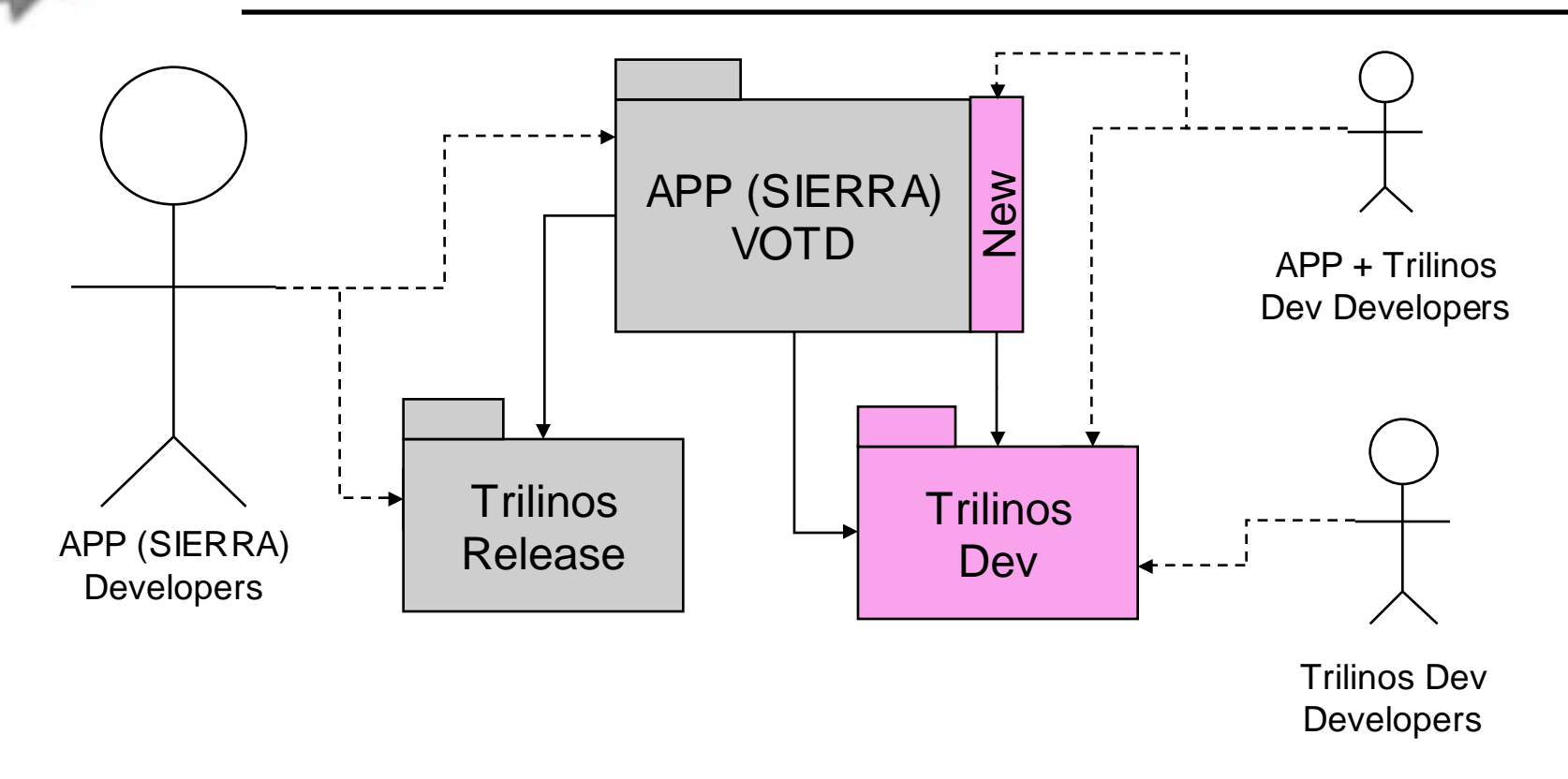

### **Problems**

- APP developers sometimes break APP + Trilinos Dev New
- APP + Trilinos Dev inherits instability of APP and Trilinos development lines

### **Improvements**

- Make Trilinos Dev backward compatible with Trilinos Release
	- => Minimize need to refactor and ifdef
- Improve stability of Trilinos Dev
- Improve stability of APP VOTD

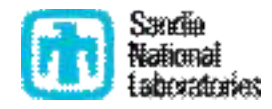

# **SIERRA + Trilinos Integration: Opportunities and Challenges**

- SIERRA Framework Developers would like to consider tighter integration with Trilinos:
	- Move new SIERRA toolkits packages into Trilinos
		- STK Mesh
		- STK IO?
		- => Make these available for rapid production and other projects
	- Develop the FEI through Trilinos instead of a SIERRA TPL
		- => Allow FEI to be updated more frequently
	- Replace SIERRA code with Trilinos code:
		- Teuchos::ParameterList
		- Intrepid
		- Phalanx
		- => Reduce duplication and increase Trilinos impact
- Challenge: Tighter integration of APP and Trilinos does not fit well into current APP + Trilinos Release and Dev model!

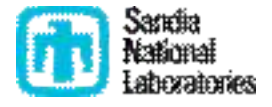

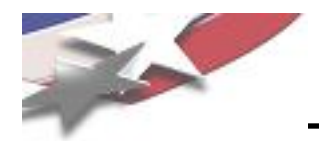

## **APP developed only against Trilinos Dev**

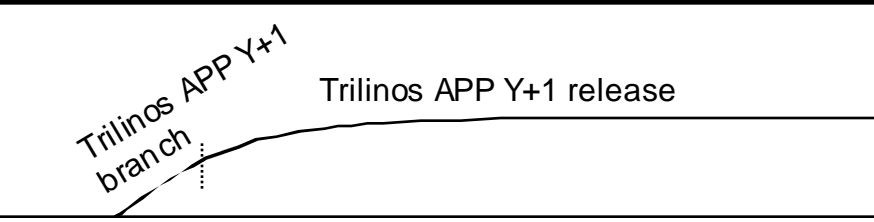

# Future of SIERRA + Trilinos Integration?

APP Y+1 & Trilinos APP Y+1 release

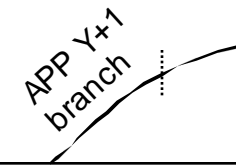

APP Head

Testing: APP VOTD + Trilinos Dev

Supported with continuous integration testing!

- All changes are tested in small batches
- Low probability of experiencing a regression
- Less computing resources for testing
- Regressions and flagged immediately by APP developers
- Can support tighter integration efforts
- Supports rapid development of new capability from top to bottom
- Requires Trilinos to be more stable
- Other issues arise as well

Trilinos Head

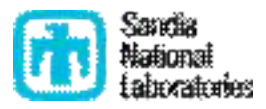

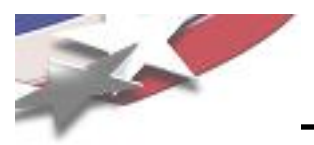

- High quality software is developed in small increments and with sufficient testing in between sets of changes.
- High quality defect-free software is most effectively developed by not putting defects into the software in the first place (i.e. code reviews, pair programming etc.).
- High quality software is developed in short fixed-time iterations.
- Software should be delivered to real (or as real as we can make them) customers is short intervals.
- Ruthlessly remove duplication in all areas.
- Avoid points of synchronization. Allow people to work as independently as possible and have the system set up to automatically support this.
- Most mistakes that people make are due to a faulty process/system (W. Edwards Deming).
- Automation is needed to avoid mistakes and improve software quality.

References: http://www.cs.sandia.gov/~rabartl/readingList.html

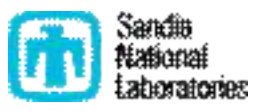

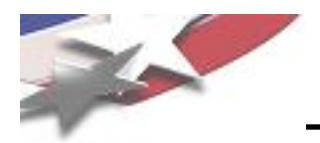

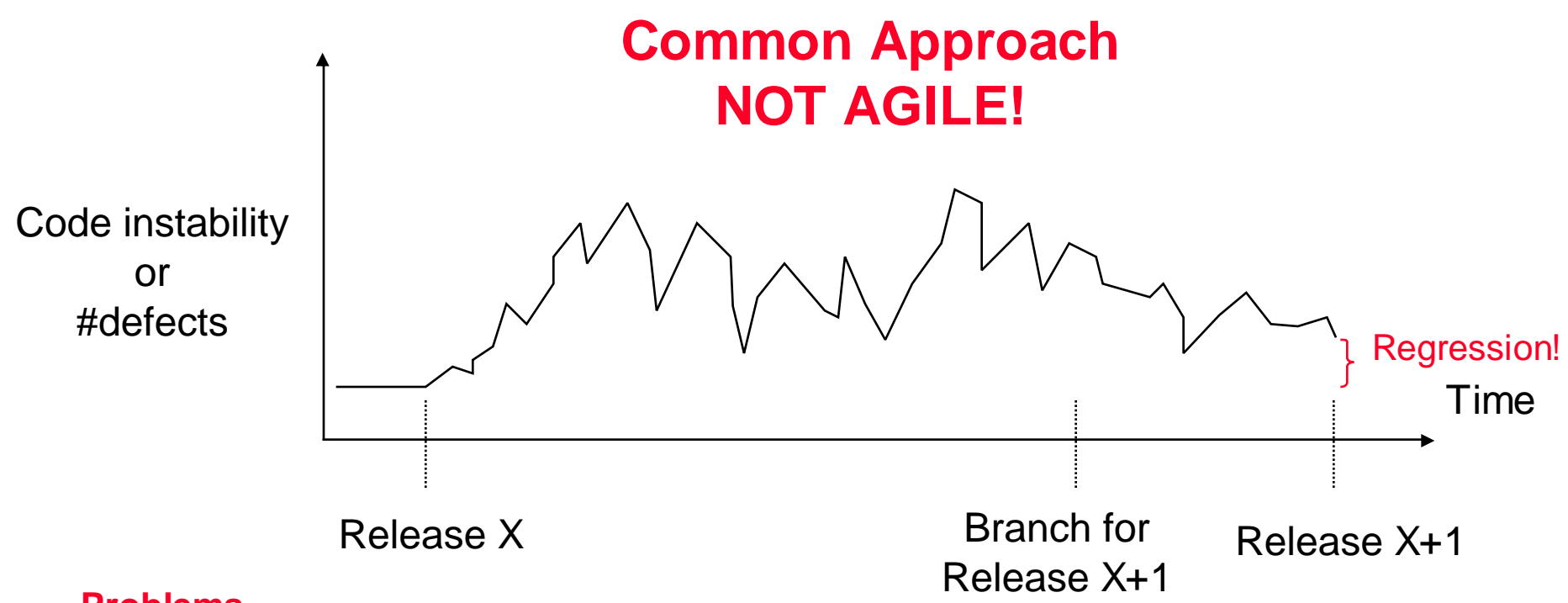

### **Problems**

- Cost of fixing defects increases the longer they exist in the code
- Difficult to sustain development productivity
- Broken code begets broken code (i.e. broken window phenomenon)
- Long time between branch and release
	- Difficult to merge changes back into main development branch
	- Temptation to add "features" to the release branch before a release
- High risk of creating a regression

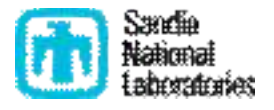

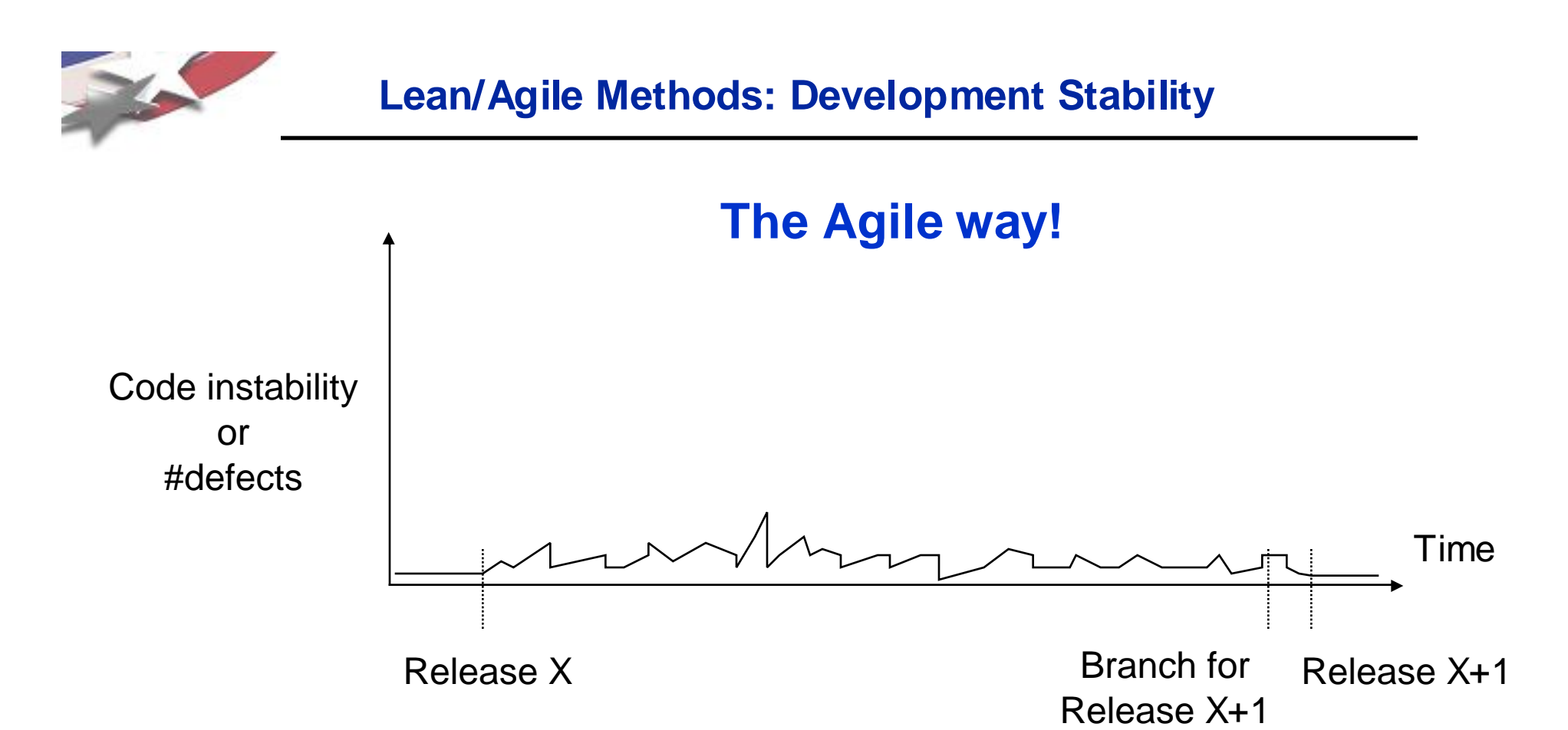

### **Advantages**

- Defects are kept out of the code in the first place
- Code is kept in a near releasable state at all times
- Shorten time needed to put out a release
- Allow for more frequent releases
- Reduce risk of creating regressions
- Decrease overall development cost

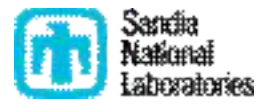

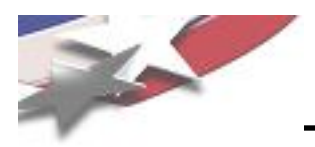

- Analogy: United States of America
	- Federal Government vs State roles and responsibilities
- Trilinos Analogy
	- Services provided by the framework (federal) for the packages (states)
	- Other services packages (states) provide for themselves
	- => This as been described as a one-way street! Framework => Packages
- What about package responsibilities to the framework and other packages?
- Analogy: United States of America
	- Federal government imposes standards and requirements on States
		- Example: States can not deny voter rights in local elections
	- States have to support other states and the federal government
		- Example: States have to pay taxes to support the federal government
		- Example: If Florida is invaded by Cuba, all states will provide soilders
- Trilinos package developers have extra responsibilities by being in Trilinos!

 $\Rightarrow$  We need a two-way street! Framework  $\Leftrightarrow$  Packages

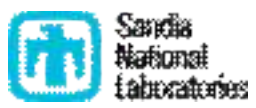

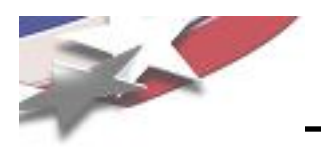

## • "Stable" Code and Tests:

- "Stable" code meets one or more of the following criteria:
	- Represents an important capability being used by an existing customer in a release of Trilinos, or
	- Represents a new capability that the authors are willing to stand behind (as defined below) and is being targeted for the next release
- "Stable" code/tests are expected to be kept working at all times. There should be little excuse for breaking "Stable" code on the primary development platform(s).
- "Stable" code should be developed from the start and maintained to be highly portable.
- "Stable" code should be maintained at the highest quality as defined by Lean/Agile software engineering principles.

## • "Experimental" Code and Tests:

- By definition, all remaining code that is not "Stable" code.
- Represents fundamental research and may be developed with informal lowquality software practices.
- Any code that has a direct and mandatory dependency on any "Experimental" code must also be considered to be "Experimental" code.
- Developers should try to avoid depending on other "Experimental" code because it is likely to be unstable and break frequently.
- "Experimental" code should be protected behind ifdefs with macos that must be defined in order to be built.

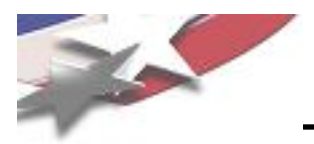

- Allow crazy and impulsive algorithms research with "Experimental" Code
	- Conducted within Trilinos
	- Benefit from ready to use "Stable" building blocks
	- Take advantage of everything the Trilinos environment has to offer
- Maintaining "Stable" core allows:
	- Other "Experimental" research efforts can remain highly productive because their foundation is not constantly breaking
	- New requirements from "Stable" code needed to drive "Experimental" research code development can be rapidly developed and integrated in real time
- Partitioning off "Experimental" code from "Stable" code
	- Avoid the problem of a top-heavy overly strict environment which does not allow for rapid research investigations.
- By keeping "Stable" code in a near releasable state, we allow for fast and frequent releases of Trilinos.
- Summary: We can have our cake and eat it too!

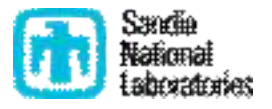

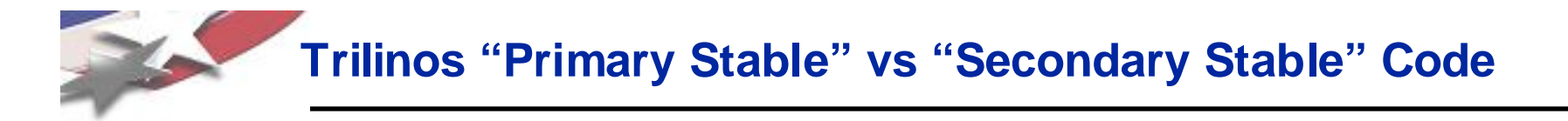

- Sub-categorizations of "stable" code based on dependencies:
	- "Primary Stable" code is "Stable" code that only depends on:
		- C, and C++ compilers
		- Fortran 77 compiler
		- BLAS and LAPACK
		- MPI
	- "Secondary Stable" code is "Stable" code with additional dependencies such as:
		- SWIG/Python (i.e. PyTrilinos)
		- Fortran 2003+ (i.e. ForTrilinos)
		- External direct sparse solvers like UMFPACK, SuperLU, etc. (i.e. Amesos adapters)
		- $\bullet$  ...
- "Stable" code in one package can only depend on "Stable" code in other packages.
- "Stable" code should by default only build "Primary Stable" code.
- Enabling "Secondary Stable" code should require explicit configure-time options.

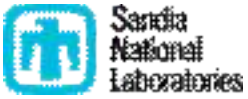

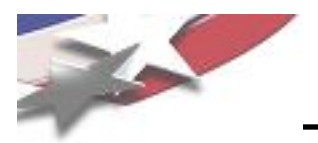

- "Synchronous Continuous Integration": Software is integrated and tested locally before it is checked in by performing the following in rapid succession:
- Do a VC update
- Rebuild all affected code
- Rerun the "precheckin" test suite
- If there are \*any\* failing tests
	- Fix the code, or
	- Investigate why the code fails, or
	- Do something else to make sure it is okay to check in.
	- Don't just check in broken code and/or broken tests!
- If all the affected code and tests build and pass
	- Quickly check in the changes using one atomic checkin

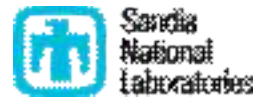

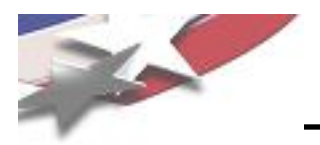

Asynchronous Continuous Integration": Software is integrated and tested on a CI server after it is checked in by performing the following:

- Developers do basic/incomplete testing (i.e. without doing full "synchronous continuous integration")
- Developers check in code
- Continuous integration (CI) server periodically runs:
	- Does VC update (on a fixed schedule or when changes are detected)
	- Does a full integration build and runs the integration test suite
- If the build or any tests fail
	- An email notification is sent out to some group of people alerting them
- Developers fix problems ASAP!

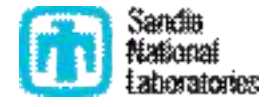

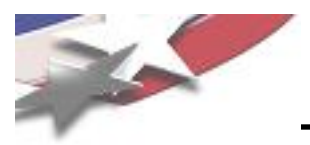

- Stability and portability as the highest goals
- Maintained in a "done" (i.e. close-to-releasable) state
	- up-to-date tests, examples, documentation
- Compiled with high warning levels and treat warnings as errors
	- Portability of the software!
	- Many users want to compile their codes with this and Trilinos is a problem
- Backward compatibility (one major release or more) is a high priority
- Every Trilinos developer's responsibility to help maintain stability and integrity
- Built every night on a variety of different platforms & compilers
	- High priority on fixing broken builds first and then on fixing broken tests
- 100% passing test policy for all "Stable" code on our primary development platforms!
	- Primary development platforms include:
		- Linux + gcc ??? (high warning levels and warnings as errors)
		- Mac OSX + gcc ??? (lesser warning levels?)
- Goal of 100% passing tests on other auxiliary platforms as well
	- Efforts to fix failing builds and tests on auxiliary platforms will take place in an auxiliary development loop that runs behind the efforts on the primary development platforms
	- Examples of auxiliary platforms: Intel compilers, PGI compilers, IBM compilers, Pathscale compilers, SUN compilers, ...

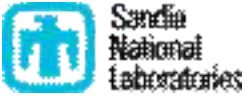

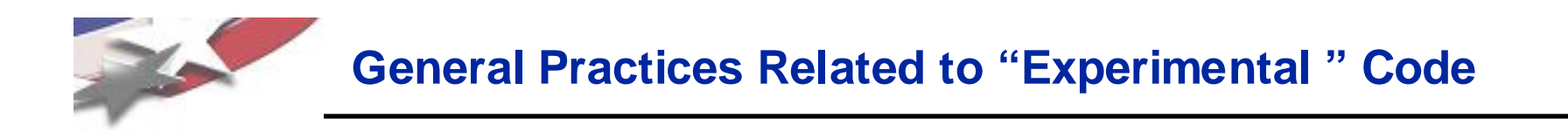

- Other Trilinos developers have little-to-no direct responsibility to maintain "Experimental" code
	- However, should still consider the impact their changes will have \*before\* they check in
	- Example: Use a script to automatically change the name in all source files

• Remove "Experimental" code segments and even entire files for releases

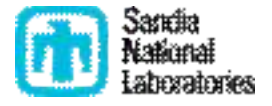

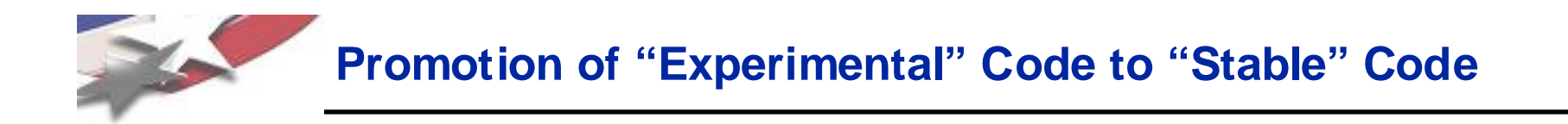

# **TBD**

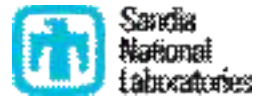

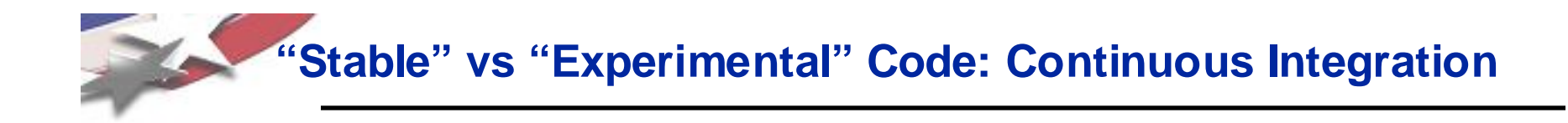

### • "Primary Stable" code

- => Use "synchronous continuous integration" before every checkin
	- Steps can be skipped based on developer discretion
- => Provide driver tools to make this easy!

### • "Secondary Stable" code

- => Use "synchronous continuous integration" for any "Primary Stable" code
- => Rely on "asynchronous continuous integration" for testing other "Secondary Stable" code
	- Respond to failed builds/tests ASAP!
- => Or, build and test on Central Build Server to test affected "Secondary Stable" code before checkins

### • "Experimental" code

- => No pre-checkin procedure for "Experimental" code
- => Use "synchronous continuous integration" for any "Primary Stable" code

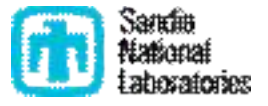

# **Synchronous Continuous Integration Checkin Procedure**

- A) Start filling out the checkin checklist message in a temporary text file
- B) Do a VC update to get all current changes
- C) Configure Trilinos to enable all "Primary Stable" code that depends on your code:
	- Without any "Secondary Stable" or "Experimental" code enabled
	- Test serial + debug (-pedantic), and mpi + optimized (high warning levels and warnings as errors)
- D) Rebuild and rerun the "pre-checkin" test suite (high working levels and warnings as errors)
	- If there are \*any\* tests fail, fix the code, investigate why the tests are failing, etc ...
	- DO NOT UNDER ANY CIRCUMSTANCE EVER CHECK IN CODE THAT DOES NOT BUILD!
- E) Finish filling out the checkin checklist message (while rebuilt/retest is running).
- F) If the rebuild/restest passes and (i.e. all tests pass, 0 test fail), then:
	- Quickly do a 'cvs –nq update –dP' to see if there are any new changes
		- If you see changes that are worrisome, go back to step 'B' and repeat.
	- Otherwise, go ahead and check in
		- Do checkin in one global atomic checkin using the checkin with 'cvs commit –F checkin\_message'.
- G) Otherwise, abort the checkin and then do either:
	- Backup your changes to keep them safe (e.g. using 'tar –czvf Trilinos.date.tar.gz Trilinos' or something and 'scp' the file to another machine).
	- Or, Try to resolve the problems and get the code to build and get all of the tests to pass.

NOTE #1: Any and all of the above steps can be bypassed by the developer

NOTE #2: A tool (Cmake-based) must be available to perform all of the above steps

NOTE #3: The fallback is to rely on "asynchronous continuous integration"

NOTE #4: Changes that break down-stream code are immediately caught \*before\* checkin

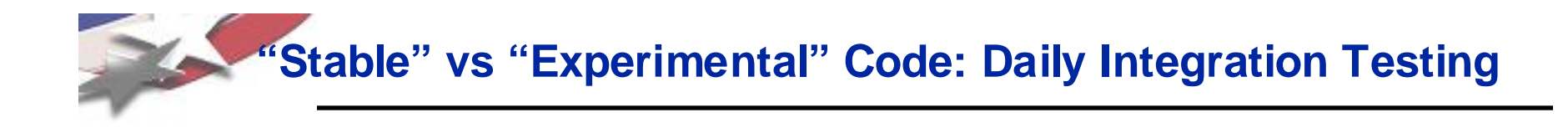

- Testing of "Primary Stable" Code
	- Tested on primary testing servers
	- Tested on other auxiliary platforms (as many as we can get)
	- Results reported to "Primary Stable" code dashboard section
	- Tested as part of APP + Trilinos Integration testing (i.e. Charon, SIERRA, Alegra, ...)

### • Testing of "Secondary Stable" Code

- All "Secondary Stable" code with all dependencies tested on a central testing server
- Targeted subsets of "Secondary Stable" code tested on targeted auxiliary platforms
- Tested as part of APP + Trilinos Integration testing (i.e. Charon, SIERRA, Alegra, ...)

### • Nightly testing of "Experimental" code

- Performed entirely on package teams computing resources
- Takes advantage of easy-to-create testing drivers (i.e. Cmake/CTest)
- Results posted to central dashboard separate from "Stable" code results
- Tested as part of APP + Trilinos Integration research testing (i.e. Charon, SIERRA, Alegra, ...)

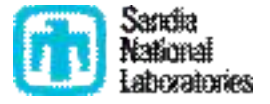

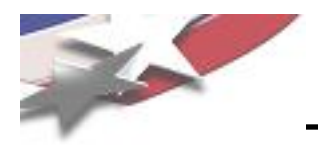

- All "Stable" code should have 100% passing tests 100% of the time on the primary development platforms as the norm instead of the exception.
- Achieving 100% passing tests on auxiliary development platforms is also a priority but is done in a secondary development loop.
- A failing test on any testing platform should be addressed and be made to pass or be disabled using the following algorithm:
	- Fix the test in the strongest way possible
	- Or, loosen the "strength" of test to get it pass on that specific platform (i.e. by loosing a platformspecific tolerance)
	- Or, disable the test and submit a new item to the sprint or product backlog (e.g. Bugzilla bug report) so that it can be prioritized and fixed later
	- Or, remove the test and all of the associated code related to it

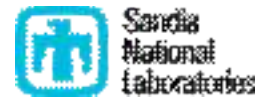

# **Motivations for a 100% Passing Test Policy for "Stable" Code**

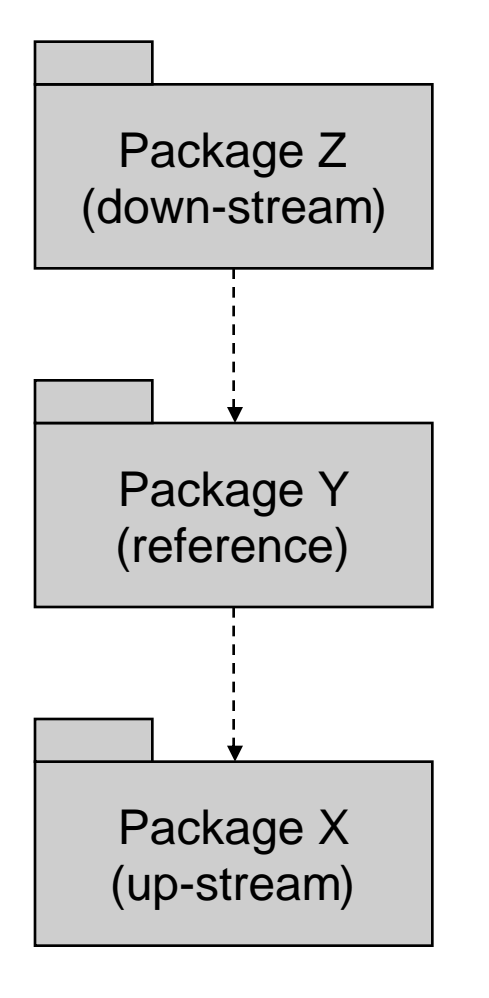

## Why is 100% passing tests important?

- Package Y (reference package):
	- "Broken Window" Phenomenon
		- => One broken test begets others
	- Zero (0) is singularly different that 1 or X failing tests => People take notice of "all passed" vs "failed"
	- 'M' failing tests is not much different that 'N' failing tests
	- 100% passing tests clear measure of the code health
	- 100% passing test suite is unbiased criteria for code checkins
	- 100% passing test suite is an unbiased measure for if any code has been broken after a checkin
	- Code coverage less meaningful when there are failing tests
- Package X (up-stream package being used by Package Y)
	- 100% passing test suite for Package Z provides a clear means to determine if changes in Package X break anything.
- Package Z (down-stream package that uses Package Y)
	- 100% passing test suite for Package Y gives Package Z developers confidence that they can depend on and trust the code in Package Y.

#### • Bottom Line:

- 100% passing test suites help to build trust between developers
- 100% passing test suites help to avoid unnecessary communication
- 100% passing test suites help to avoid synchronization points

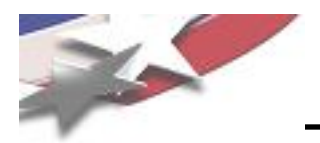

## **Specific Areas where Trilinos Needs Improvements**

### • Reduce compilation times to speed rebuilds

- Take all standard C++ headers out of Package\_ConfigDefs.hpp and use only where needed
- Make greater use of forward class declarations
- Take greater advantage of the pImpl idiom for many more classes
- Use explicit instantiation for as much templated C++ code as we can (i.e. templated on Scalar)
- Exploit shared libraries (with Cmake build system)
- Create different categories of tests that get built and run for different purposes:
	- "Unit" tests (i.e. TDD tests)
	- "Basic integration" tests (i.e. pre-checkin tests)
	- "Regression" tests (i.e. nightly tests)
	- "Performance" tests
	- "Scalability" tests
	- "User-like" tests (i.e. backward compatibility tests)
- Improve installation testing:
	- Configure, build and install Trilinos, then reconfigure Trilinos tests and examples to build against installed Trilinos headers
- Improve the exception safety of our C++ codes (See Item 29 "Strive for exception-safe code" in "Effective C++ 3rd Edition")
- Improve backward compatibility (tools, processes, policies, testing, ...)
- Nightly testing on more platforms (i.e. SCICO LAN Linux compilers, Sun, ...)
- Improve release process

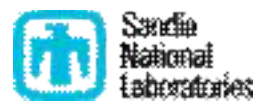

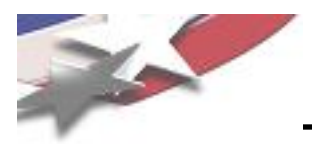

- Things to do before the branch for the release is created:
	- Implement all functionality for the upcoming release
	- Keep all documentation and examples for "Stable" code up to date after each change
	- Put all "Experimental" code behind ifdefs so that it will not be included in the next release.
	- The "Stable" code for each package should almost always be in a releasable state => No reason to branch or tag individual packages separately before release branch creation
	- "Stable" code produces clean tests on all of the test platforms well before the release date
	- Perform at least one round of ports and acceptance tests with Trilinos Dev against all major customer platforms and applications a few weeks before the targeted release branch date.
- Things to do after the branch for the release is created:
	- Run automated scripts to automatically strip out all "Experimental" code and tests (This removes a lot of the need for complex tarball logic).
	- No changes are made to the branch except what are absolutely necessary to address serious defects.
	- Do (what should be) a final round of ports and acceptance tests against all major customer platforms and applications.
		- Resolve any new problems that have come up since the previous round of ports and tests conducted a few weeks prior. (Experience with SIERRA + Trilinos Integration shows that very few new issues come up.)
	- Change the version numbers inside of Trilinos. (NOTE: We need a more automated and uniform way of updating version numbers.)
	- Create the final tag.
	- Release the code.

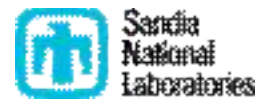

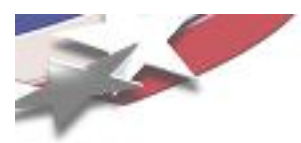

## **Summary**

- Partitioning of "Stable" and "Experimental" Code:
	- "Stable" Code and Tests:
		- Represents an important capability being used by an existing customer
		- Expected to be kept working at all times
	- "Experimental" Code and Tests:
		- All remaining code that is not "Stable" code
		- Represent fundamental research with informal low-quality software practices
- Goals for "Stable" and "Experimental" Code partitioning:
	- Allow crazy and impulsive algorithms research with "Experimental" Code
		- Benefit from ready to use "Stable" building blocks
		- Take advantage of everything the Trilinos environment has to offer
	- Maintaining "Stable" core allows:
		- Other "Experimental" research efforts can remain highly productive because their foundation is not constantly breaking
		- New requirements from "Stable" code needed to drive "Experimental" research code development can be rapidly developed and integrated in real time
	- Partitioning off "Experimental" code from "Stable" code
		- Avoid the problem of a top-heavy overly strict environment which does not allow for rapid research investigations.
	- By keeping "Stable" code in a near releasable state, we allow for fast and frequent releases of Trilinos.

We can have our cake and eat it too!

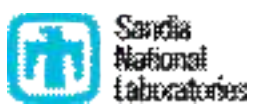